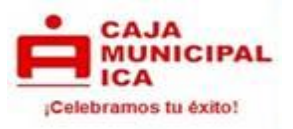

# **FÓRMULAS PARA EL CÁLCULO DE CRÉDITO HIPOTECARIO**

#### **PRODUCTO: CAJA CASA**

#### **1. DEFINICIONES**

- a) **Crédito Caja Casa**. Son aquellos créditos que se otorgan a personas naturales dependientes e independientes que tengan necesidad de financiamiento para compra de terreno o vivienda construida, construcción o ampliación de vivienda y que no cumplan con los requisitos para el otorgamiento a través del Fondo Mi vivienda u otra modalidad de financiamiento hipotecario.
- b) **Tasa de Interés**: Es la valorización del precio del dinero, según los periodos de tiempo estipulados en una transacción comercial.
- c) **Tasa de Costo Efectivo Anual**: Es aquella tasa de interés que determina el costo real del crédito en el cual se incluye todos los costos y gastos que la operación genera.
- d) **Capital:** Es el importe del préstamo o la cantidad financiada.
- e) **Tiempo**: Es el lapso de periodo establecido en una transacción comercial, generalmente se toma como unidad el año (360 días).
- f) **N° de cuotas**: Plazo otorgado del crédito expresado en meses.
- g) **Gastos:** Son cargos en que incurre la Cmac Ica por servicios adicionales y/o complementarios a las operaciones contratadas por los usuarios, que hayan sido previamente acordados y efectivamente prestados por terceros.
- h) **Seguro de desgravamen**: Es un seguro de vida que tiene por objeto el pago de la deuda que el asegurado mantiene en la Cmac Ica al momento de su fallecimiento.
- i) **Seguro contra todo riesgo (multiriesgo):** Es un seguro sobre el valor de desembolso, que tiene por objeto el pago de la deuda que el asegurado mantiene en la Cmac Ica, al momento de siniestros del inmueble como: terremotos, incendios, etc.
- j) **Tasa de Interés de Moratoria Anual (TMA):** Constituye la indemnización por incumplimiento del deudor en el reembolso del capital y del interés compensatorio pactado en su fecha de vencimiento. El interés moratorio se cobra solo cuando se haya pactado y se calculará solamente sobre el monto del capital de la cuota, adicionalmente a la tasa de interés compensatoria o a la tasa de interés legal, cuando se haya pactado.

FÓRMULAS PRODUCTO CRÉDITO HIPOTECARIO - VERSION 02-2024 Página 1

<sup>&</sup>quot;LA EMPRESA TIENE LA OBLIGACIÓN DE DIFUNDIR INFORMACIÓN DE CONFORMIDAD CON LA LEY 28587 Y SUS MODIFICATORIAS, ASÍ COMO EL REGLAMENTO DE GESTIÓN DE CONDUCTA DE MERCADO DEL SISTEMA FINANCIERO, APROBADO MEDIANTE RESOLUCIÓN SBS Nº 3274-2017."

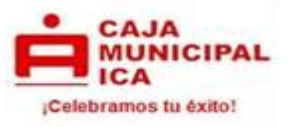

#### **EJEMPLO EN MONEDA NACIONAL**

**Cliente solicita crédito Caja Casa por el monto de S/ 180,000.00 a una tasa de interés anual de 16.77% a un plazo de 10 años; el prestatario paga el seguro de desgravamen aplicable al titular.**

**¿Cuánto es la cuota a pagar? ¿Cuál es la tasa de interés mensual? ¿En caso de retraso cuánto se debe pagar?**

# **2. FÓRMULA PARA CALCULAR LA TASA DE INTERÉS EFECTIVA MENSUAL**

$$
TEM = \left[ \left[ \left( 1 + \frac{TEA}{100} \right)^{\frac{P}{360}} \right] - 1 \right] * 100
$$

Donde:

TEA : Tasa efectiva anual P : Periodo entre cuotas

$$
TEM = \left[ \left[ \left( 1 + \frac{16.77}{100} \right)^{\frac{30}{360}} \right] - 1 \right] * 100
$$

 $TEM = 1.3%$ 

# **3. FÓRMULA PARA CALCULAR LA TASA DE COSTO EFECTIVA ANUAL**

En la tasa de costo efectivo anual se considera la cuota (capital + intereses) + seguros. Para determinar la TCEA primero hallaremos la tasa costo efectivo mensual con la siguiente fórmula:

TCEM = TIR (rango) para ello se toma los flujos de desembolso y amortizaciones.

Ejemplo:

TCEM = TIR (rango) TCEM = 1.3852566%

Para el cálculo de la TCEA se aplica la siguiente fórmula;

 $TCEA = ((1 + TCEM)^{12})$  $- 1) \times 100$ 

TCEA = ((1 + 0.013852566 ) 12 - 1) x 100

 $TCEA = 17.95%$ 

FÓRMULAS PRODUCTO CRÉDITO HIPOTECARIO - VERSION 02-2024 Página 2

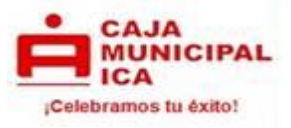

# **4. FÓRMULA PARA CALCULAR LOS INTERESES POR PERIODO DE GRACIA:**

*Int.* Cuo. = 
$$
\left[ \left[ \left( 1 + \frac{\text{TEA}}{100} \right)^{\frac{DA}{360}} \right] - 1 \right] * \text{K}
$$

Donde: Int. Cuo. = Monto de interés TEA = Tasa Efectiva Anual  $K =$ Capital o Monto del Préstamo DA = Días acumulados por cuota Si el cliente solicita un periodo de gracia de 31 días (01 mes). ¿Cuánto sería el interés a pagar?

*Int.* Cuo. = 
$$
\left[ \left[ \left( 1 + \frac{16.77}{100} \right)^{\frac{31}{360}} \right] - 1 \right] * 180,000
$$

Int. Cuo. = S/ 2,419.17

En el caso de los intereses de gracia estos son cargados en la primera cuota del cronograma de pagos.

### **5. ELABORACIÓN DEL CALENDARIO DE PAGOS**

**Para calcular el interés de la cuota:**

$$
I = \left[ \left( 1 + \frac{TEM}{100} \right)^{\frac{DA}{30}} \right] - 1 \right] * K
$$

Donde:  $I =$ Monto de interés TEM = Tasa de interés mensual  $K =$  Capital o Monto del Préstamo DA = Días acumulados por cuota

$$
I = \left[ \left( 1 + \frac{1.3}{100} \right)^{\frac{30}{30}} \right] - 1 \right] * 180,000
$$

 $I = 2, 340$  Soles

FÓRMULAS PRODUCTO CRÉDITO HIPOTECARIO - VERSION 02-2024 Página 3

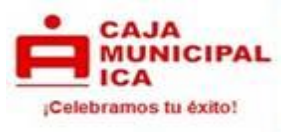

### **Para calcular la amortización de capital por cuota:**

 $AC = C - I$ 

Donde:

- AC = Amortización de Capital
- $I =$ Monto de interés  $(S/ 2, 340)$
- $C =$  Cuota del Préstamo (S/ 2, 970.52)
- $AC = 2,970.52 2,340$
- $AC = 630.52$  Soles

**Para calcular el nuevo saldo de capital después de la Amortización:**

 $SCf = SCo - AC$ 

Donde:

- SCf = Saldo de Capital Final
- SCo = Saldo de Capital Inicial
- AC = Amortización de Capital
- SCf = 180, 000 630.52<br>SCf = 179, 369.48 Soles
- $= 179, 369.48$  Soles

#### **Cálculo del seguro de desgravamen individual:**

 $MSD = SK * (0.00065/30) * n$ 

Donde:

- MSD = Monto de seguro de desgravamen
- SK = Saldo Capital o Monto del Préstamo
- $N =$ Plazo
- $MSD = SK * (0.00065/30) * n$
- $MSD = 180,000 * (0.00065/30) * 30$  días
- $MSD = 117.00$  Soles

FÓRMULAS PRODUCTO CRÉDITO HIPOTECARIO - VERSION 02-2024 Página 4

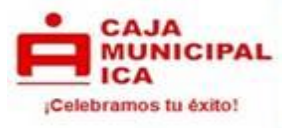

#### **Cálculo del seguro multiriesgo:**

 $MSM = VCB * (0.0002522)$ 

Donde:

- MSM = Costo de seguro multiriesgo
- VCB = valor de construcción del bien, el cual se determina de la tasación realizada por el perito REPEV.
- $Fs = Factor de segundo (0.0002522)$

 $MSM = 110,000 * (0.0002522)$ 

 $MSM = 27.74$  Soles

El costo mínimo del seguro Multiriesgo es de US 7.09 ó su equivalente en moneda nacional.

Al monto de cuota se le suma el seguro de desgravamen y multiriesgo: S/ 2, 970.52 + S/ 117 + 27.74 = S/ 3, 115.26, siendo este el monto de cuota calculada.

#### **Calendario de Pagos**

La cuota calculada va a diferir con la cuota consignada en el calendario de pagos debido a iteraciones internas que ajustan dicho cálculo, por efectos del seguro de desgravamen y seguros optativos.

Iteración: Es un proceso continuo de ajuste bajo razones matemáticas fijas que se aplica sobre la cuota resultante, donde el monto de la amortización de capital se modifica para encontrar una cuota constante que haga que la suma de las amortizaciones de capital de cada cuota genere como resultado un monto igual al importe del préstamo.

Redondeo de cuota:

A efectos de facilitar el pago al cliente el sistema efectúa el redondeo de los decimales de la cuota y en la última cuota se ajusta la diferencia.

FÓRMULAS PRODUCTO CRÉDITO HIPOTECARIO - VERSION 02-2024 Página 5

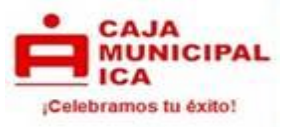

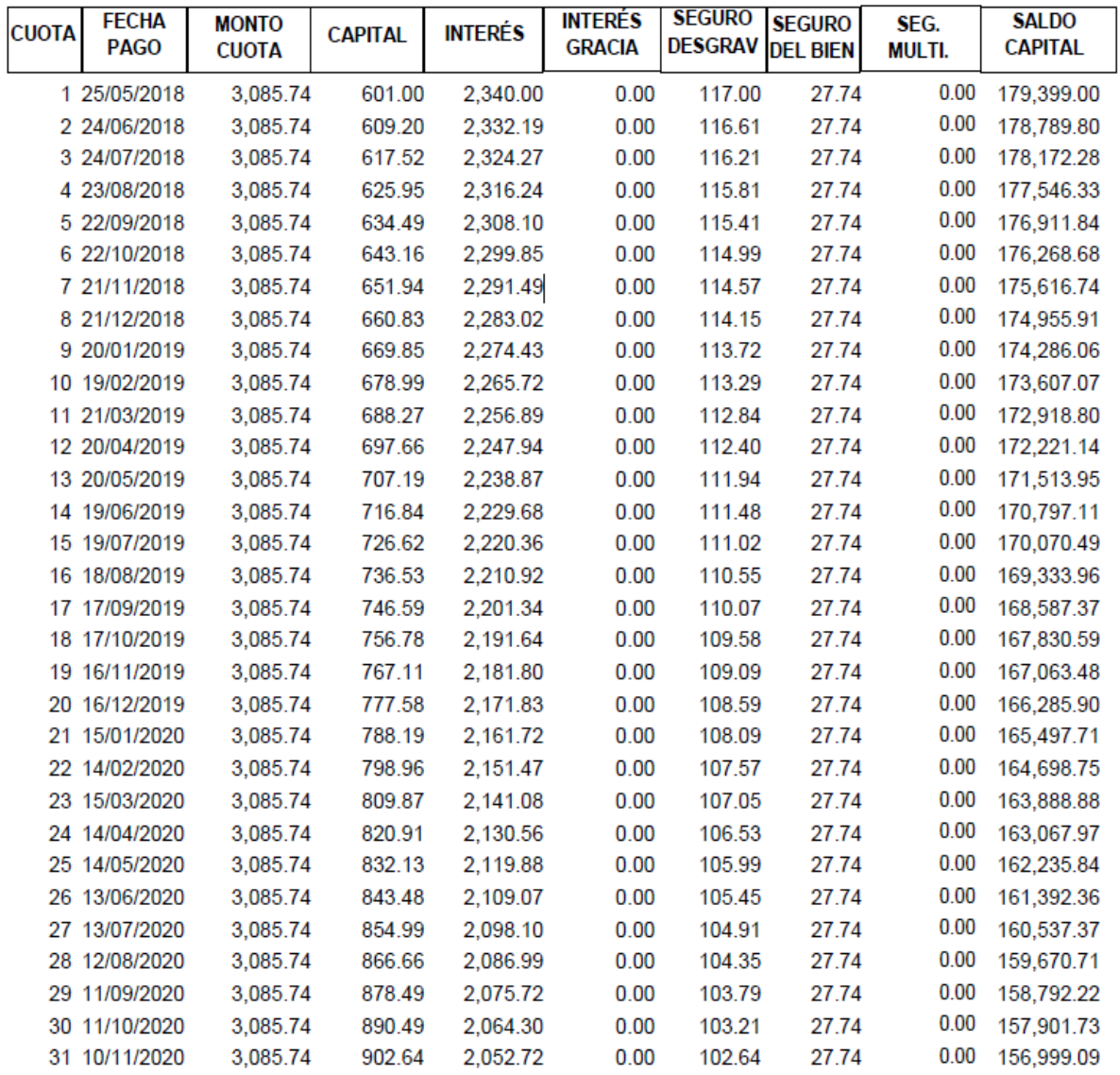

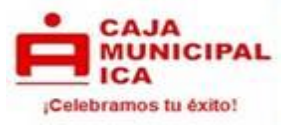

 $\mathbf{I}$ 

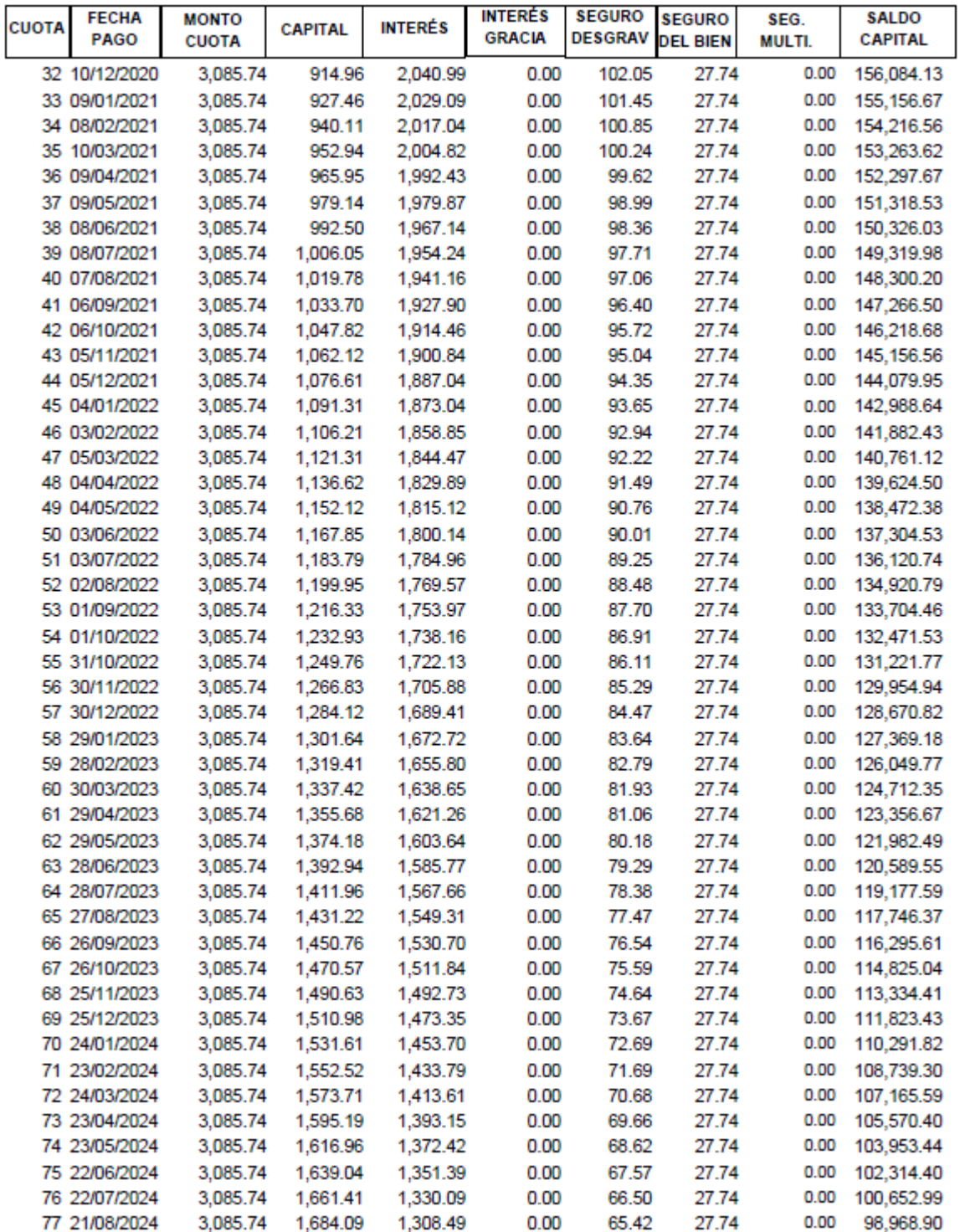

### FÓRMULAS PRODUCTO CRÉDITO HIPOTECARIO - VERSION 02-2024 Página 7

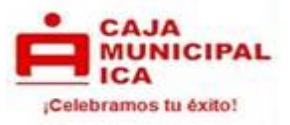

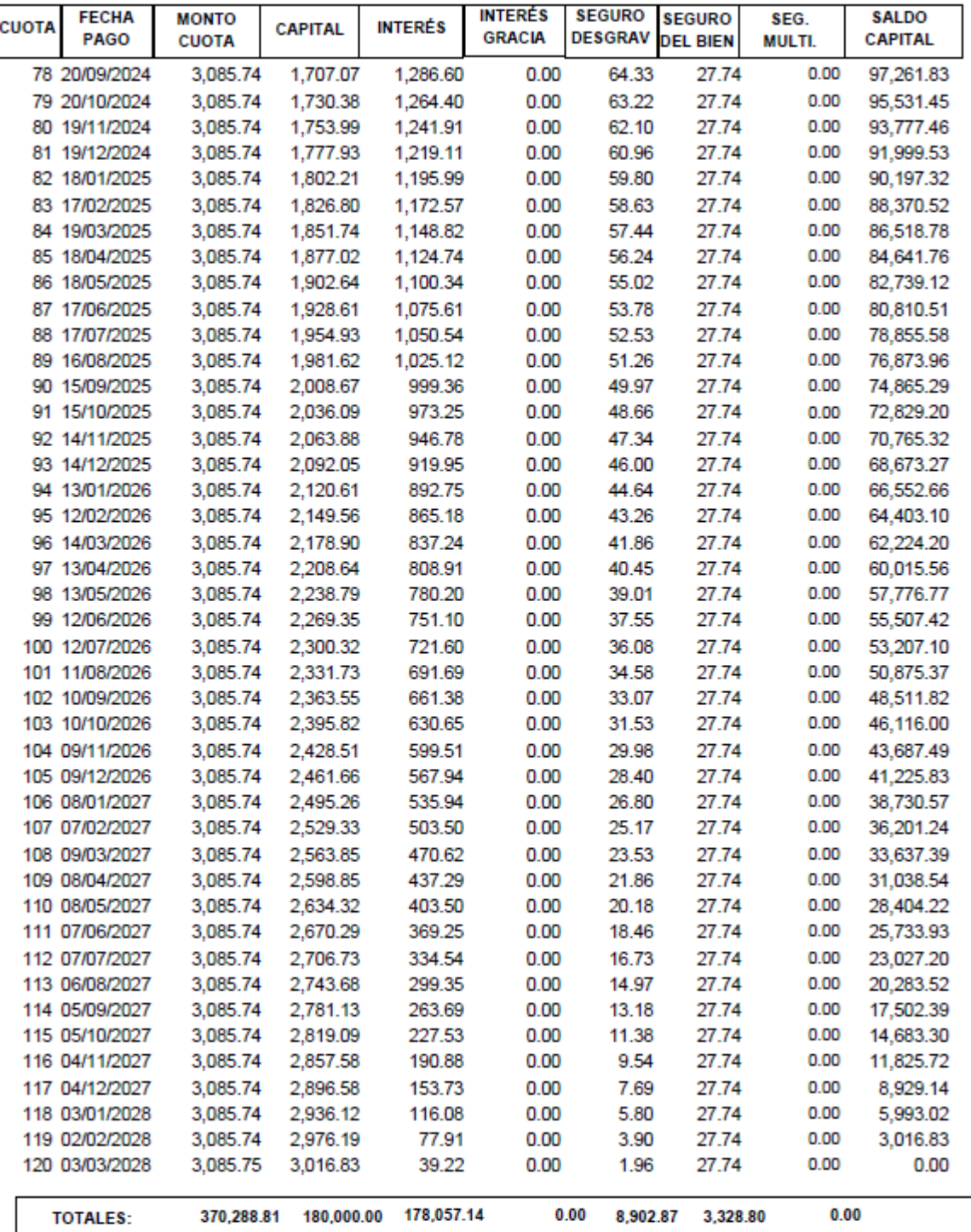

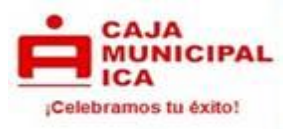

### **6. FÓRMULA PARA CALCULAR LA CUOTA:**

$$
C = K \left[ \frac{(1+i)^n * i}{(1+i)^n - 1} \right]
$$

Donde:

- $i =$ Tasa de interés
- $K =$ Capital o Monto del Préstamo
- $N =$  Plazo en n° de cuotas

 $C = C$ uota

Fórmula calculada en base a 30 días calendario.

$$
C = 180,000 \left[ \frac{(1 + 0.013)^{120} * 0.013}{(1 + 0.013)^{120} - 1} \right]
$$

 $C = 180,000 * \left[ \frac{0.06124586822}{3.71122063198} \right]$ 

C = 2,970.52 Soles

#### **7. CÁLCULO DE MONTO A PAGAR CUANDO SE REALIZA PAGOS ANTICIPADOS**

**Pago anticipado**. - Pago que trae como consecuencia la aplicación del monto al capital del crédito, con la consiguiente reducción de los intereses, las comisiones y los gastos derivados de las cláusulas contractuales al día del pago.

Si el cliente desea cancelar toda su deuda después de 2 días de haber pagado la cuota N° 100, ¿Cuánto sería el interés a pagar?, ¿Cuánto sería el monto de seguro desgravamen y multiriesgo a pagar? y ¿Cuánto sería el monto total a pagar?

**Para calcular el interés a la fecha:**

$$
I = \left[ \left( 1 + \frac{\text{TEA}}{100} \right)^{\frac{DA}{360}} \right] - 1 \right] * \text{SK}
$$

Donde:

 $I =$ Monto de interés

TEA = Tasa Efectiva Anual

 $SK =$  Saldo Capital

DA = Días acumulados por cuota

FÓRMULAS PRODUCTO CRÉDITO HIPOTECARIO - VERSION 02-2024 Página 9

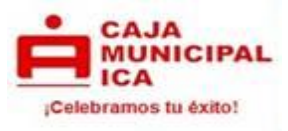

$$
I = \left[ \left[ \left( 1 + \frac{16.77}{100} \right)^{\frac{2}{360}} \right] - 1 \right] * 53,207.10
$$

 $I = S/ 45.85$ 

**Para calcular el monto total a cancelar:**

 $MTC = SK + I$ 

Donde:

- $MTC$  = Monto total a cancelar  $=$  Monto de interés
- SK = Saldo Capital

 $MTC = 53,207.10 + 45.85$ 

MTC = 53,252.95 Soles

En el caso de los seguros de desgravamen y multiriesgo ya no se pagan al ser una cancelación.

# **8. CÁLCULO DE INTERESES MORATORIOS EN CASO DE INCUMPLIMIENTO:**

Cuando una cuota no es pagada en su fecha de vencimiento según su calendario de pago se genera intereses por los días de atraso, por lo que adicional a la cuota se cobran los siguientes conceptos:

- **Interés compensatorio vencido:** Es el interés compensatorio que resulta de aplicar la tasa de interés compensatoria (pactada) por los días de atraso y aplicada sobre el capital e intereses de la cuota(s) atrasada(s).
- **Interés moratorio:** Es el interés resultante de aplicar la tasa de interés moratoria nominal anual dividido entre 360 y multiplicado por los días de atraso aplicada sobre el capital de la cuota vencida.

# **Fórmula para calcular el interés moratorio**

Días de atraso = son los días de atraso con respecto a la fecha de vencimiento de la cuota.

- $TEA = Tasa$  efectiva anual
- TMA = Tasa moratoria anual
- $KC = Capital de la cuota$
- $IC = Interés de la cuota$
- ICV = Interés compensatorio vencido
- IM = Interés moratorio nominal anual

FÓRMULAS PRODUCTO CRÉDITO HIPOTECARIO - VERSION 02-2024 Página 10

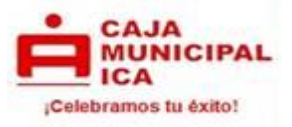

# **EJEMPLO EN CASO DE INCUMPLIMIENTO:**

El cliente se atrasa 2 día en el pago de la cuota número 10, con una tasa de interés moratoria anual de 156.24%. ¿Cuánto sería el monto de la cuota vencida a pagar?

**Cálculo de interés compensatorio vencido**

$$
ICV = ((1 + (TEA))^{(dias de atraso/360)} - 1) * (KC + IC)
$$
  
ICV = ((1 + (0.1677))<sup>(2/360)</sup> - 1) \* (678.99 + 2,265.72)

 $ICV = (0,000861751) * (2,944.71)$ 

 $ICV = 2.54$  Soles

**Cálculo del interés moratorio nominal anual**

$$
IM: \left(\frac{TMA}{360}\right) * \left(\frac{N^{\circ} \;dias \;atraso}{100}\right) * KC
$$

*IM*: (156.24% / 360) \* 
$$
\left(\frac{2}{100}\right)
$$
 \* 678.99

 $IM = (1.5624 / 360) * (0.02) * 678.99$ 

IM = 0.0589 Soles

**Cálculo del monto de la cuota vencida**

CUOTA VENCIDA =CUOTA + ICV + IM

CUOTA VENCIDA = 3, 085.74 + 2.54 + 0.0589

CUOTA VENCIDA =  $3,088.34$  Soles

**Este producto está sujeto al Impuesto de Transacciones Financieras ITF = 0.005%**

FÓRMULAS PRODUCTO CRÉDITO HIPOTECARIO - VERSION 02-2024 Página 11

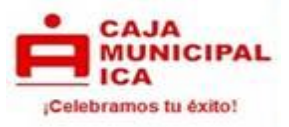

#### **EJEMPLO EN MONEDA EXTRANJERA**

**Cliente solicita crédito Caja Casa por el monto de \$ 180,000.00 a una tasa de interés anual de 16.77% a un plazo de 10 años, el prestatario paga el seguro de desgravamen aplicable al titular.**

**¿Cuánto es la cuota a pagar? ¿Cuál es la tasa de interés mensual? ¿En caso de retraso cuánto se debe pagar?**

# **1. FÓRMULA PARA CALCULAR LA TASA DE INTERÉS EFECTIVA MENSUAL**

$$
TEM = \left[ \left[ \left( 1 + \frac{TEA}{100} \right)^{\frac{P}{360}} \right] - 1 \right] * 100
$$

Donde:

TEA : Tasa efectiva anual P : Periodo entre cuotas

$$
TEM = \left[ \left[ \left( 1 + \frac{16.77}{100} \right)^{\frac{30}{360}} \right] - 1 \right] * 100
$$

 $TEM = 1.3%$ 

# **2. FÓRMULA PARA CALCULAR LA TASA DE COSTO EFECTIVA ANUAL**

En la tasa de costo efectivo anual se considera la cuota (capital + intereses) + seguros. Para determinar la TCEA primero hallaremos la tasa costo efectivo mensual con la siguiente fórmula:

TCEM = TIR (rango) para ello se toma los flujos de desembolso y amortizaciones.

Ejemplo:

TCEM = TIR (rango) TCEM = 1.3852566%

Para el cálculo de la TCEA se aplica la siguiente fórmula;

 $TCEA = ((1 + TCEM)^{12})$ - 1) x 100

TCEA =  $((1 + 0.013852566)^{12} - 1) \times 100$ 

TCEA = 17.95%

FÓRMULAS PRODUCTO CRÉDITO HIPOTECARIO - VERSION 02-2024 Página 12

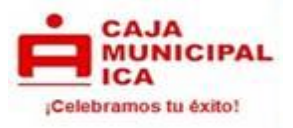

# **3. FÓRMULA PARA CALCULAR LOS INTERESES POR PERIODO DE GRACIA:**

*Int.* Cuo. = 
$$
\left[ \left[ \left( 1 + \frac{\text{TEA}}{100} \right)^{\frac{DA}{360}} \right] - 1 \right] * \text{K}
$$

Donde: Int. Cuo. = Monto de interés TEA = Tasa Efectiva Anual  $K =$ Capital o Monto del Préstamo DA = Días acumulados por cuota Si el cliente solicita un periodo de gracia de 31 días (01 mes). ¿Cuánto sería el interés a pagar?

*Int.* Cuo. = 
$$
\left[ \left[ \left( 1 + \frac{16.77}{100} \right)^{\frac{31}{360}} \right] - 1 \right] * 180,000
$$

Int. Cuo. = \$ 2,419.17

En el caso de los intereses de gracia estos son cargados en la primera cuota del cronograma de pagos.

# **4. ELABORACIÓN DEL CALENDARIO DE PAGOS**

**Para calcular el interés de la cuota:**

$$
I = \left[ \left( 1 + \frac{TEM}{100} \right)^{\frac{DA}{30}} \right] - 1 \right] * K
$$

Donde:  $I =$ Monto de interés TEM = Tasa de interés mensual  $K =$  Capital o Monto del Préstamo DA = Días acumulados por cuota

$$
I = \left[ \left( 1 + \frac{1.3}{100} \right)^{\frac{30}{30}} \right] - 1 \right] * 180,000
$$

 $I = 2$ , 340 dólares

FÓRMULAS PRODUCTO CRÉDITO HIPOTECARIO - VERSION 02-2024 Página 13

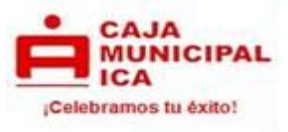

# **Para calcular la amortización de capital por cuota:**

 $AC = C - I$ 

Donde:

- AC = Amortización de Capital
- $I =$  Monto de interés  $(\frac{6}{2}, 2, 340)$
- $C =$  Cuota del Préstamo ( $\frac{1}{2}$ , 970.52)
- $AC = 2,970.52 2,340$
- $AC = 630.52$  dólares

**Para calcular el nuevo saldo de capital después de la Amortización:**

 $SCf = SCo - AC$ 

Donde:

- $SCf =$  Saldo de Capital Final
- SCo = Saldo de Capital Inicial
- AC = Amortización de Capital
- $SCf = 180,000 630.52$
- SCf = 179, 369.48 dólares

**Cálculo del seguro de desgravamen individual:**

 $MSD = SK * (0.00065/30) * n$ 

Donde:

- MSD = Monto de seguro de desgravamen
- SK = Saldo Capital o Monto del Préstamo
- $N =$ Plazo

 $MSD = SK * (0.00065/30) * n$ 

- $MSD = 180,000 * (0.00065/30) * 30$  días
- $MSD = 117.00$  dólares

**Cálculo del seguro multiriesgo:**

MSM = VCB \* (0.0002522)

Donde:

- MSM = Costo de seguro multiriesgo
- VCB = Valor de construcción del bien, el cual se determina de la tasación realizada por el perito REPEV.
- $Fs = Factor de segundo (0.0002522)$
- $MSM = 110,000 * (0.0002522)$
- $MSM = 27.74$  dólares

FÓRMULAS PRODUCTO CRÉDITO HIPOTECARIO - VERSION 02-2024 Página 14

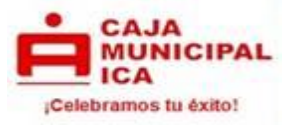

El costo mínimo del seguro multiriesgo es de US 7.09 ó su equivalente en moneda nacional.

Al monto de cuota se le suma el seguro de desgravamen y multiriesgo: \$ 2, 970.52 + \$ 117 + \$27.74 = \$ 3, 115.26, siendo este el monto de cuota calculada.

#### **Calendario de Pagos**

La cuota calculada va a diferir con la cuota consignada en el calendario de pagos debido a iteraciones internas que ajustan dicho cálculo, por efectos del seguro de desgravamen y seguros optativos.

Iteración: Es un proceso continuo de ajuste bajo razones matemáticas fijas que se aplica sobre la cuota resultante, donde el monto de la amortización de capital se modifica para encontrar una cuota constante que haga que la suma de las amortizaciones de capital de cada cuota genere como resultado un monto igual al importe del préstamo.

Redondeo de cuota:

A efectos de facilitar el pago al cliente el sistema efectúa el redondeo de los decimales de la cuota y en la última cuota se ajusta la diferencia.

FÓRMULAS PRODUCTO CRÉDITO HIPOTECARIO - VERSION 02-2024 Página 15

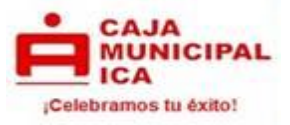

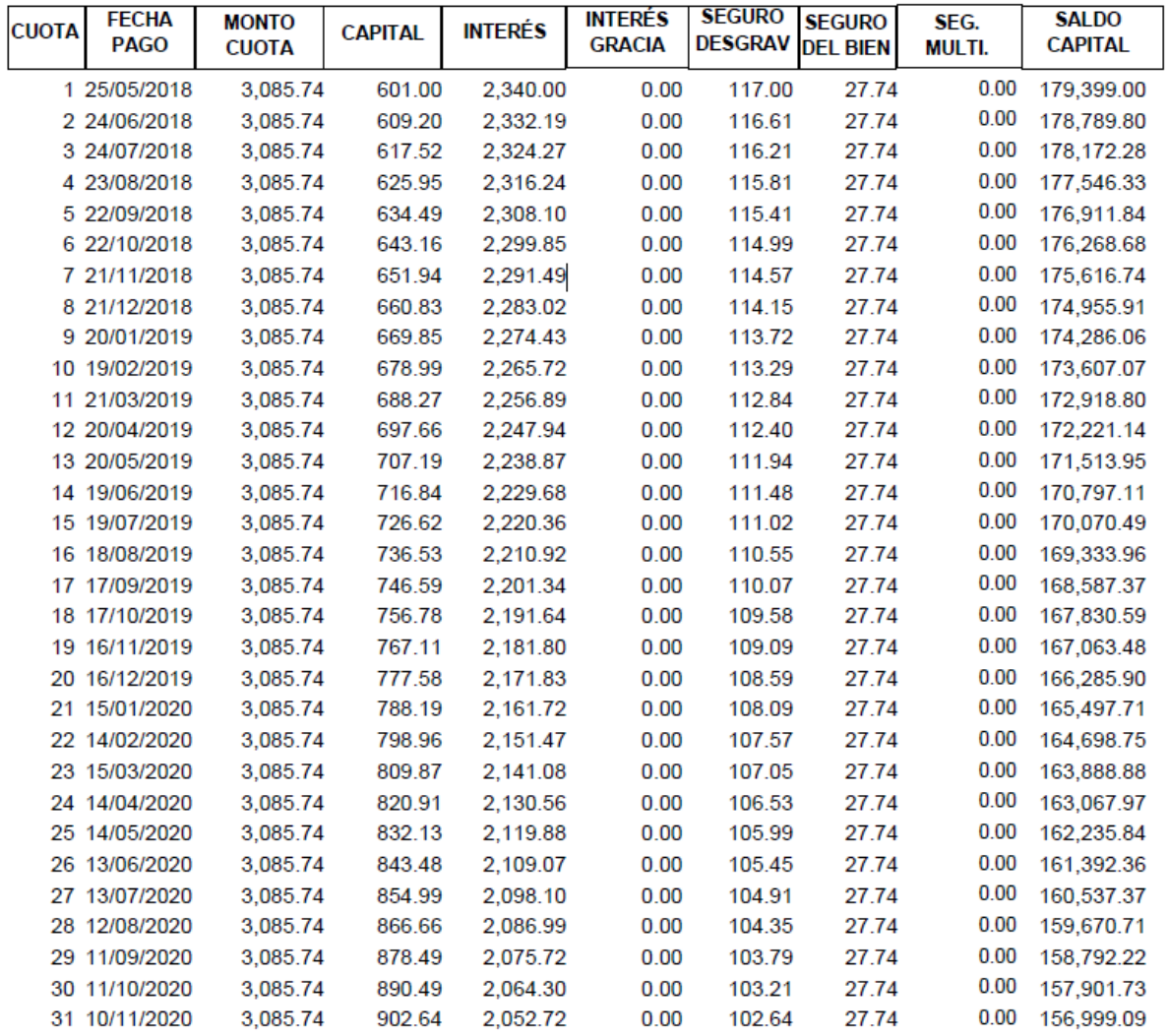

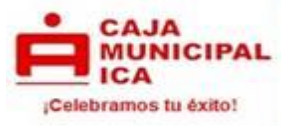

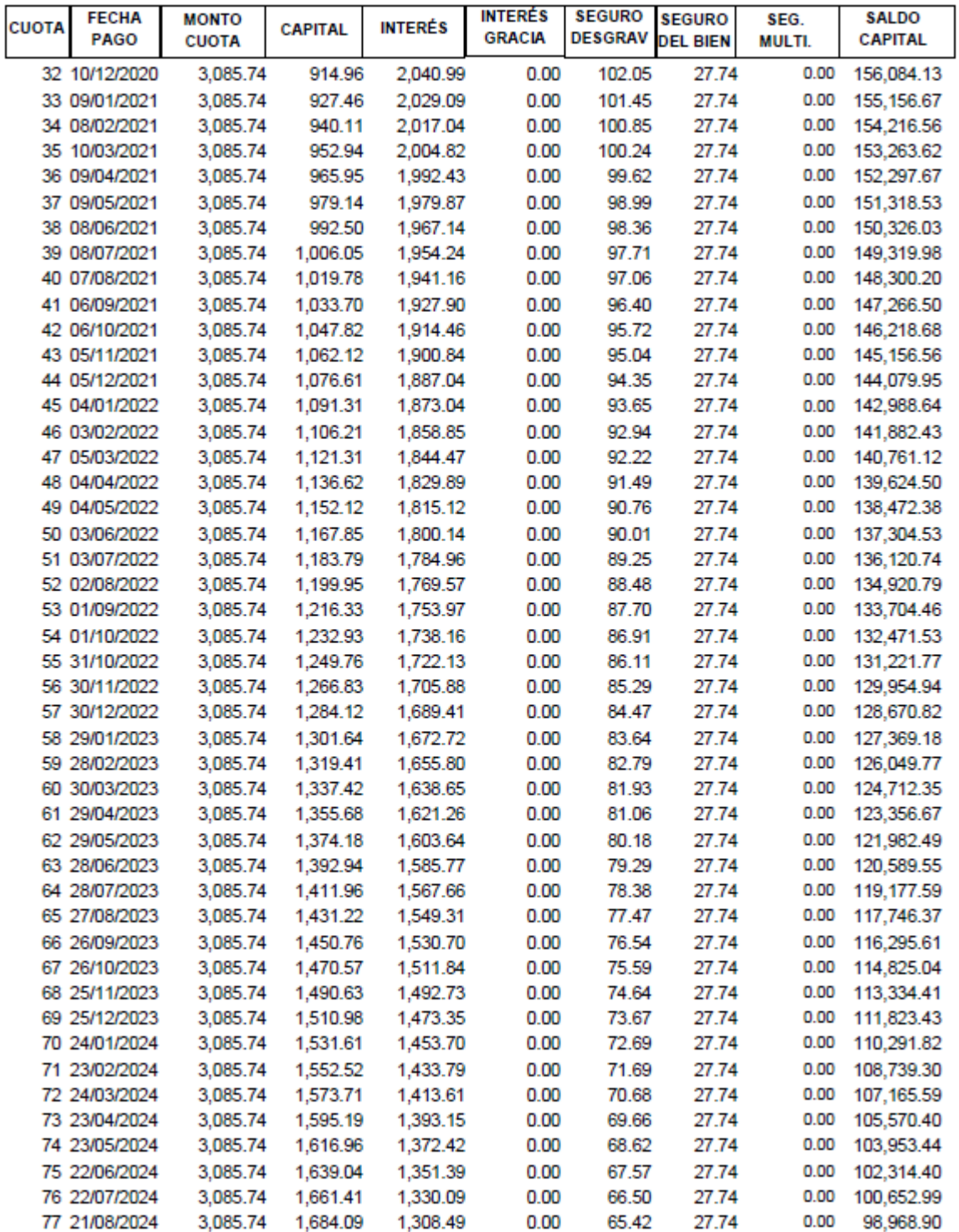

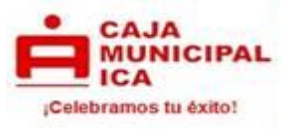

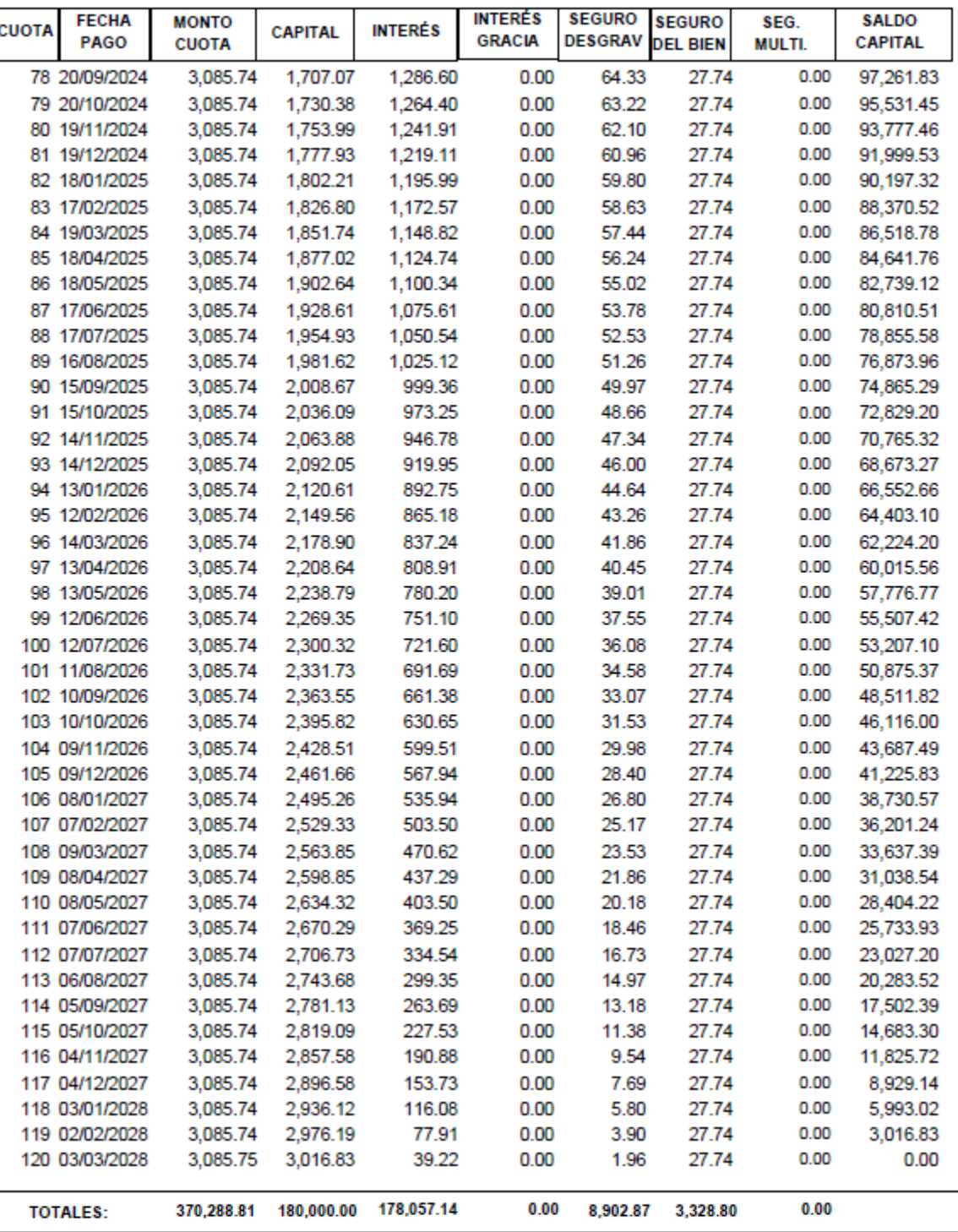

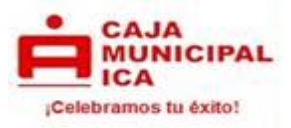

# **5. FÓRMULA PARA CALCULAR LA CUOTA:**

$$
C = K \left[ \frac{(1+i)^n * i}{(1+i)^n - 1} \right]
$$

Donde:

 $I = Tasa$  de interés<br> $K = Canital \space o$  Monto

= Capital o Monto del Préstamo

N  $=$  Plazo en n° de cuotas

 $C = C$ uota

Fórmula calculada en base a 30 días calendario.

$$
C = 180,000 \left[ \frac{(1 + 0.013)^{120} * 0.013}{(1 + 0.013)^{120} - 1} \right]
$$

 $C = 180,000 * \left[ \frac{0.06124586822}{3.71122063198} \right]$ 

C = 2,970.52 dólares

# **6. CÁLCULO DE MONTO A PAGAR CUANDO SE REALIZA PAGOS ANTICIPADOS**

**Pago anticipado**. - Pago que trae como consecuencia la aplicación del monto al capital del crédito, con la consiguiente reducción de los intereses, las comisiones y los gastos derivados de las cláusulas contractuales al día del pago.

Si el cliente desea cancelar toda su deuda después de 2 días de haber pagado la cuota  $N^{\circ}$  100, ¿Cuánto sería el interés a pagar?, ¿Cuánto sería el monto de seguro desgravamen u multiriesgo a pagar? y ¿Cuánto sería el monto total a pagar?

**Para calcular el interés a la fecha:**

$$
I = \left[ \left( 1 + \frac{\text{TEA}}{100} \right)^{\frac{DA}{360}} \right] - 1 \right] * \text{SK}
$$

Donde:

 $I =$ Monto de interés  $TEA = Tasa Efectiva Annual$ SK = Saldo Capital DA = Días acumulados por cuota

### FÓRMULAS PRODUCTO CRÉDITO HIPOTECARIO - VERSION 02-2024 Página 19

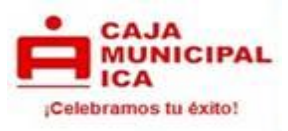

$$
I = \left[ \left[ \left( 1 + \frac{16.77}{100} \right)^{\frac{2}{360}} \right] - 1 \right] * 53,207.10
$$

 $I = $45.85$ 

**Para calcular el monto total a cancelar:**

 $MTC = SK + I$ 

Donde:

 $MTC = Monte$  total a cancelar

- $=$  Monto de interés
- SK = Saldo Capital

 $MTC = 53,207.10 + 45.85$ 

 $MTC = 53.252.95$  dólares

En el caso de los seguros de desgravamen y multiriesgo ya no se pagan al ser una cancelación.

#### **7. CÁLCULO DE INTERESES MORATORIOS EN CASO DE INCUMPLIMIENTO:**

Cuando una cuota no es pagada en su fecha de vencimiento según su calendario de pago se genera intereses por los días de atraso, por lo que adicional a la cuota se cobran los siguientes conceptos:

- **Interés compensatorio vencido:** Es el interés compensatorio que resulta de aplicar la tasa de interés compensatoria (pactada) por los días de atraso y aplicada sobre el capital e intereses de la cuota(s) atrasada(s).
- **Interés moratorio nominal anual:** Es el interés resultante de aplicar la tasa de interés moratoria nominal anual dividido entre 360 y multiplicado por los días de atraso aplicada sobre el capital de la cuota vencida.

#### **Fórmula para calcular el interés moratorio**

Días de atraso = son los días de atraso con respecto a la fecha de vencimiento de la cuota.

- $TEA = Tasa$  efectiva anual
- TMA = Tasa moratoria anual
- $KC = Capital de la cuota$
- $IC = Interés de la cuota$
- ICV = Interés compensatorio vencido
- IM = Interés moratorio nominal anual

FÓRMULAS PRODUCTO CRÉDITO HIPOTECARIO - VERSION 02-2024 Página 20

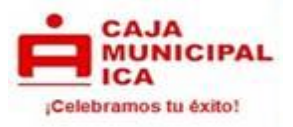

### **EJEMPLO EN CASO DE INCUMPLIMIENTO:**

El cliente se atrasa 2 día en el pago de la cuota número 10, con una tasa de interés moratoria anual de 96.12%. ¿Cuánto sería el monto de la cuota vencida a pagar?

**Cálculo de interés compensatorio vencido**

 $\text{ICV} = ((1 + (\text{TEA}))^{(\text{dias de atraso}/360)} - 1) * (\text{KC} + \text{IC})$ 

$$
ICV = ((1 + (0.1677))^{(2/360)} - 1) * (678.99 + 2,265.72)
$$

 $ICV = (0.000861751) * (2.944.71)$ 

 $ICV = 2.54$  dólares

**Cálculo del interés moratorio**

$$
IM: \left(\frac{TMA}{360}\right) * \left(\frac{N^{\circ} \;dias \;atraso}{100}\right) * KC
$$

 $IM = (96.12\% / 360) * (2 / 100) * 678.99$ 

 $IM = 0.00267 * 0.02 * 678.99$ 

 $IM = 0.0363$  dólares

**Cálculo del monto de la cuota vencida**

CUOTA VENCIDA =CUOTA + ICV + IM

CUOTA VENCIDA = 3, 085.74 + 2.54 + 0.0363

CUOTA VENCIDA = 3, 088.32 dólares

**Este producto está sujeto al Impuesto de Transacciones Financieras ITF = 0.005%**

FÓRMULAS PRODUCTO CRÉDITO HIPOTECARIO - VERSION 02-2024 Página 21

<sup>&</sup>quot;LA EMPRESA TIENE LA OBLIGACIÓN DE DIFUNDIR INFORMACIÓN DE CONFORMIDAD CON LA LEY 28587 Y SUS MODIFICATORIAS, ASÍ COMO EL REGLAMENTO DE GESTIÓN DE CONDUCTA DE MERCADO DEL SISTEMA FINANCIERO, APROBADO MEDIANTE RESOLUCIÓN SBS Nº 3274-2017."